## **Workday Curriculum Guide – Staffing**

This guide presents instructional materials pertaining to Staffing. These topics cover hiring, termination, promotions, and more. Each topic is hyperlinked to its webpage on Workday Help. Materials are presented in one of these formats:

- **Webinars** are recordings of live seminar sessions presented by Workday Services.
- **Job Aids** are step-by-step instructions for a specific process.
- **Reference Guides** contain useful information and data on a topic.

We recommend that you view these materials in the order they are presented allowing that you are the Target Audience. This way you will not skip over important information in a previous topic.

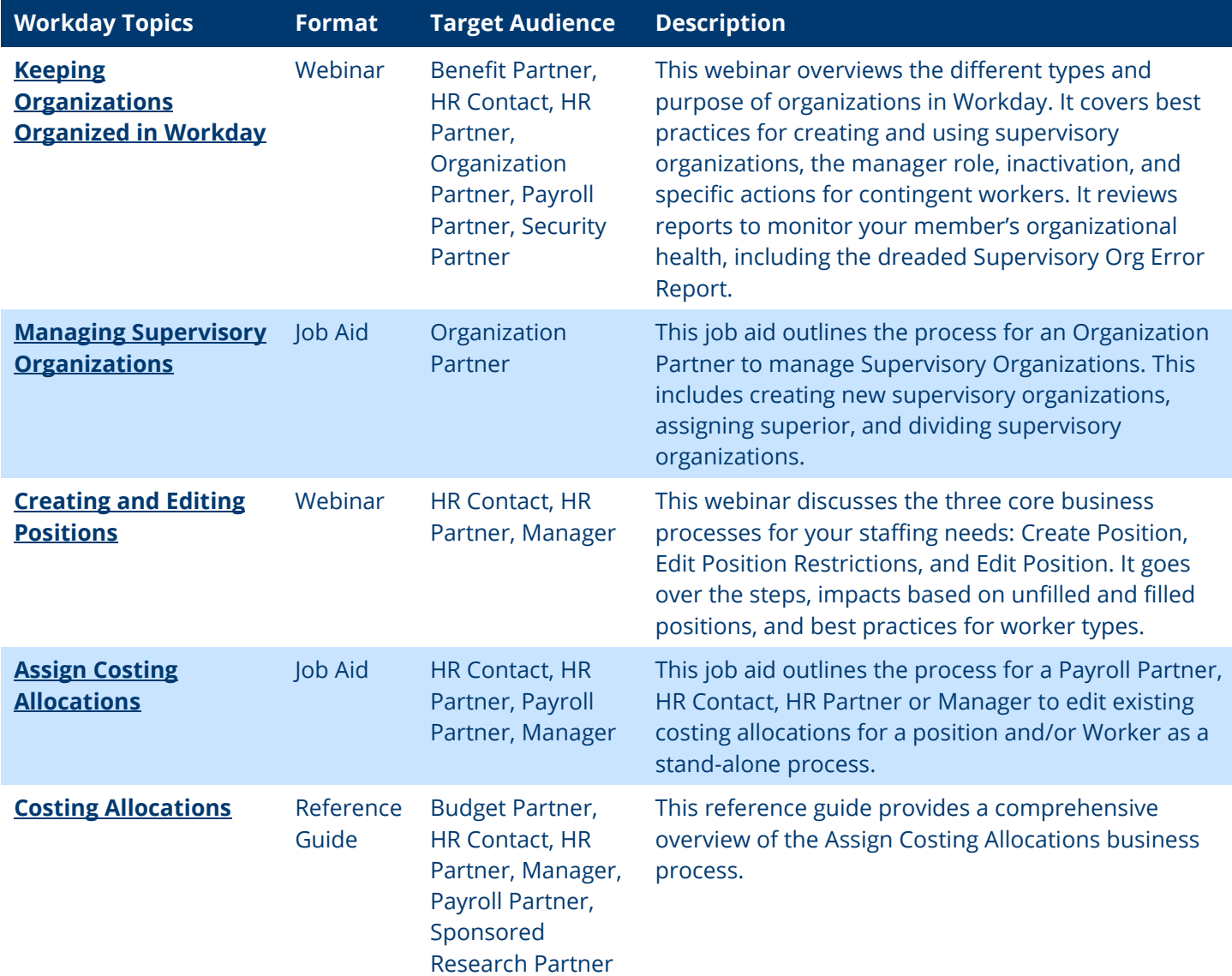

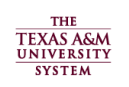

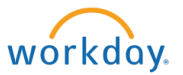

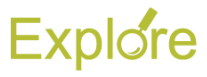

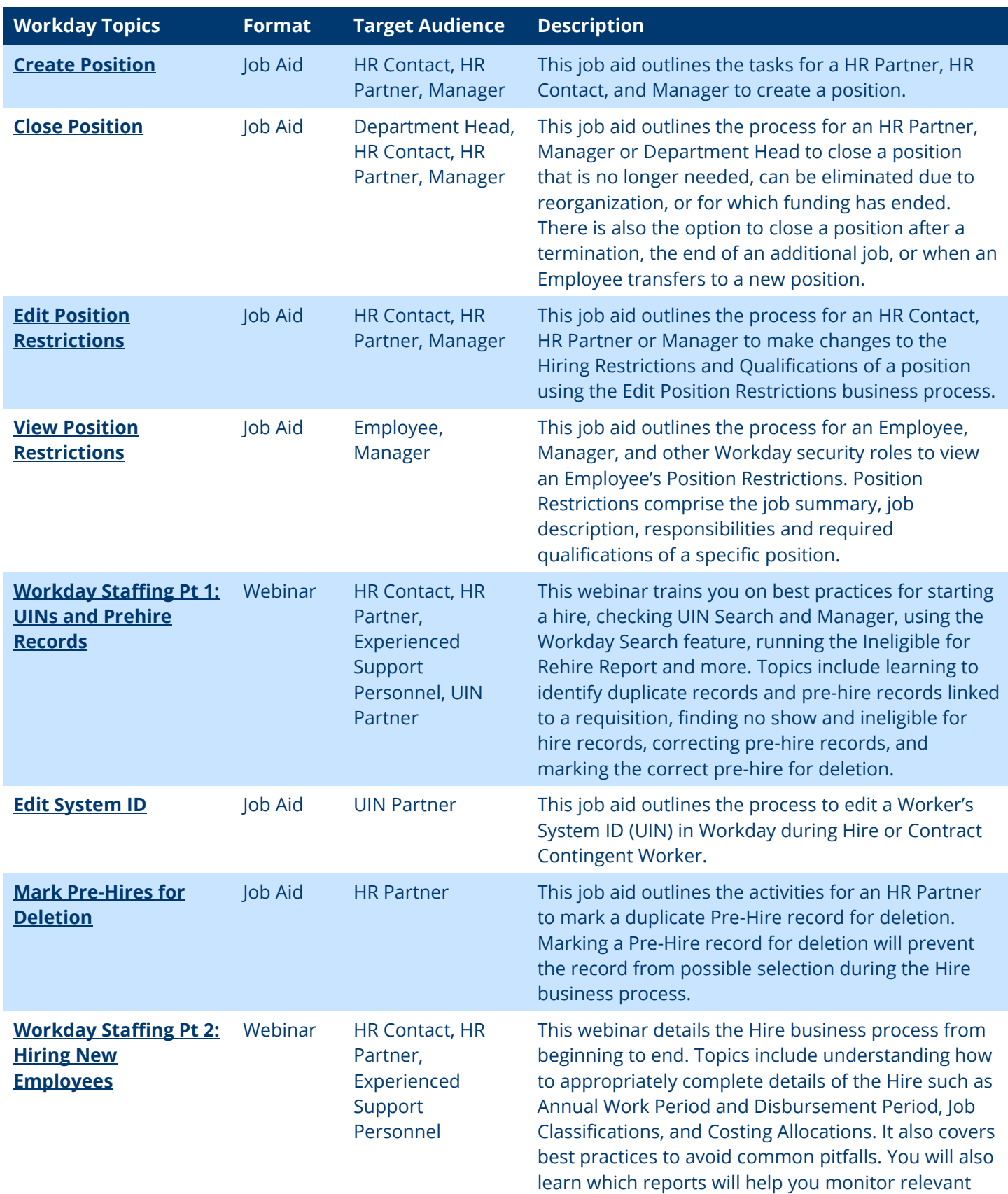

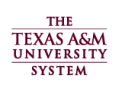

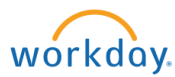

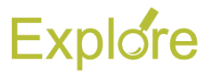

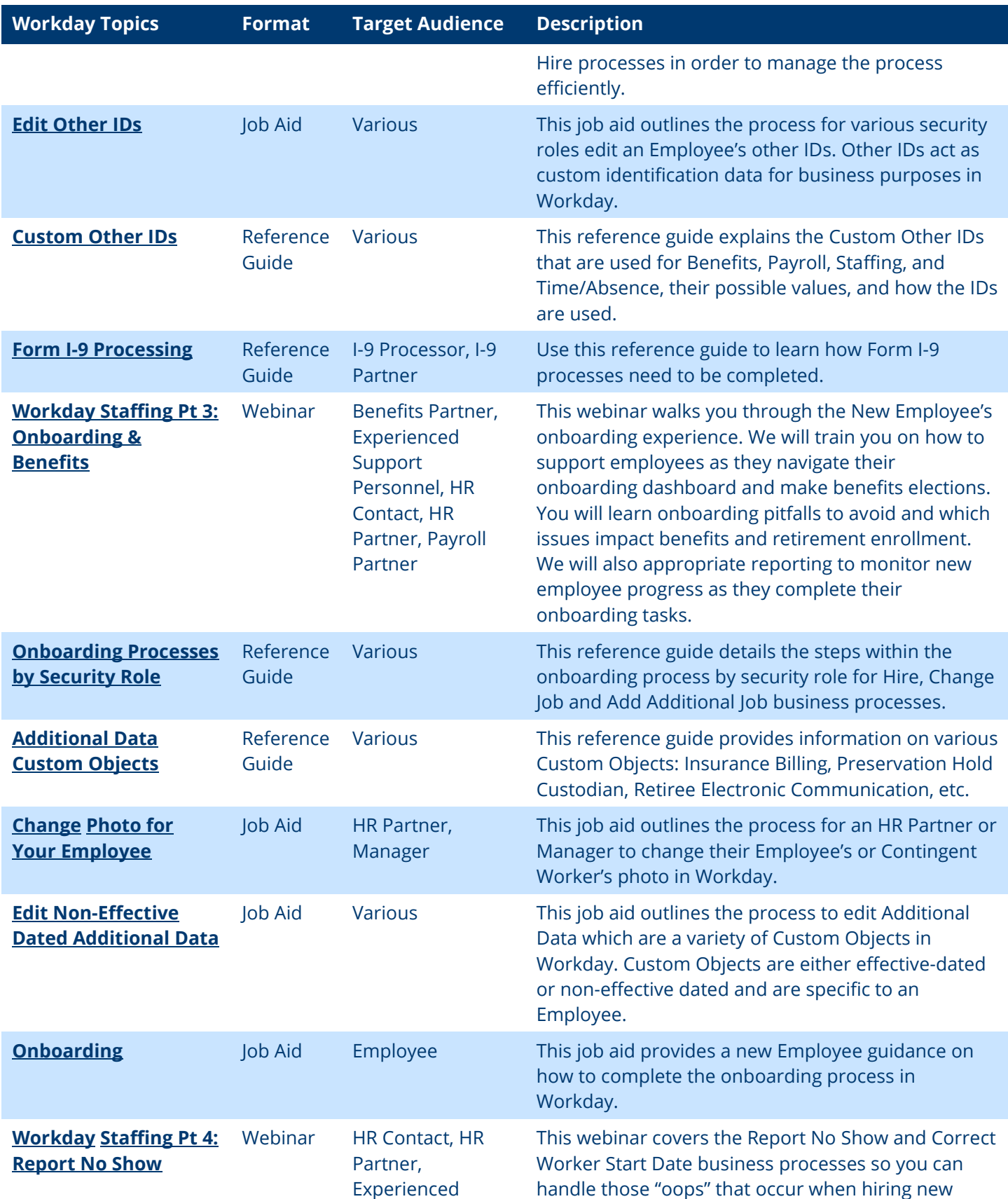

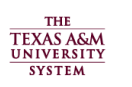

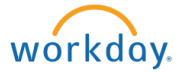

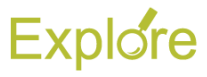

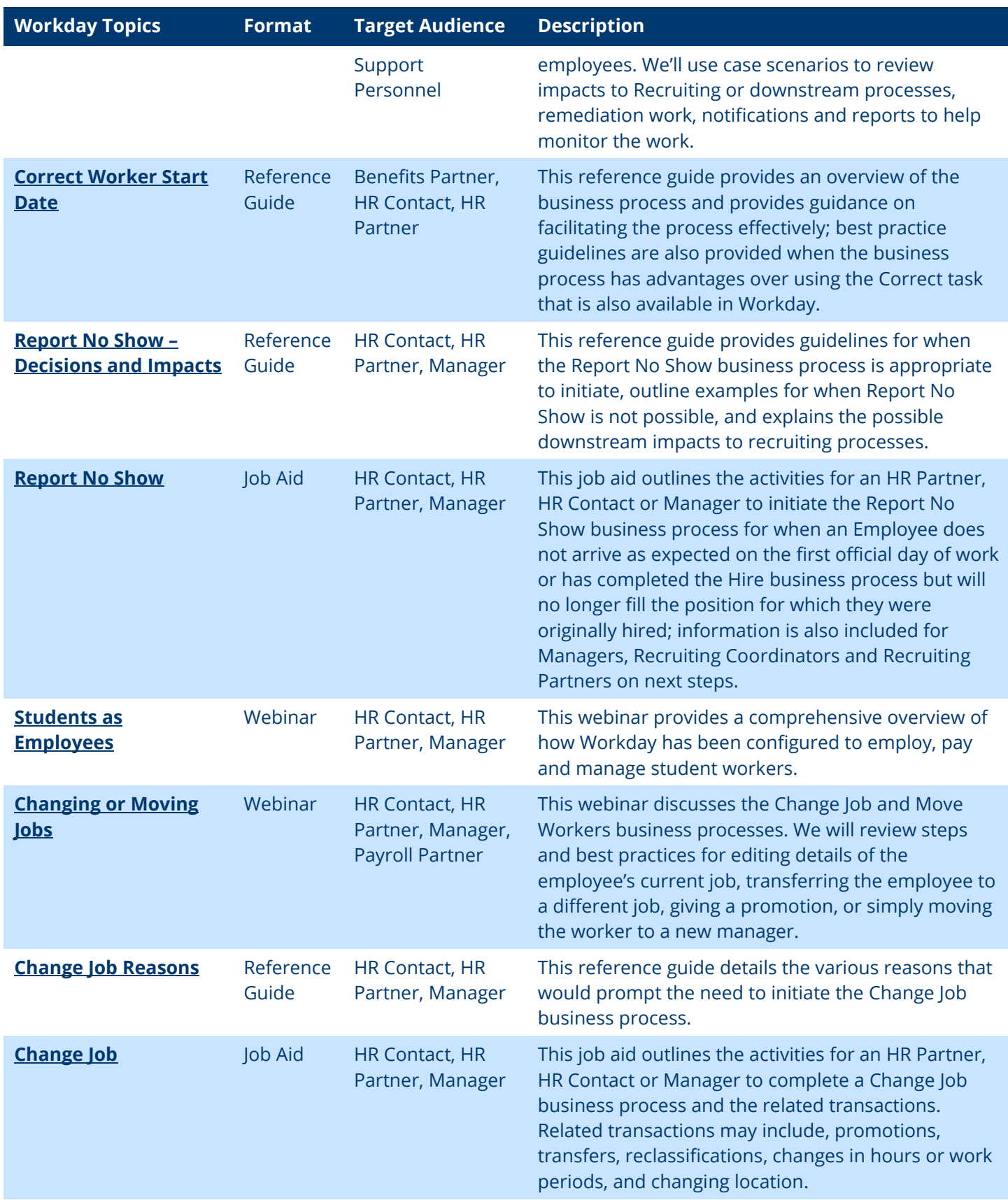

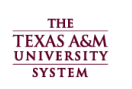

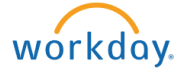

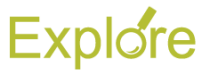

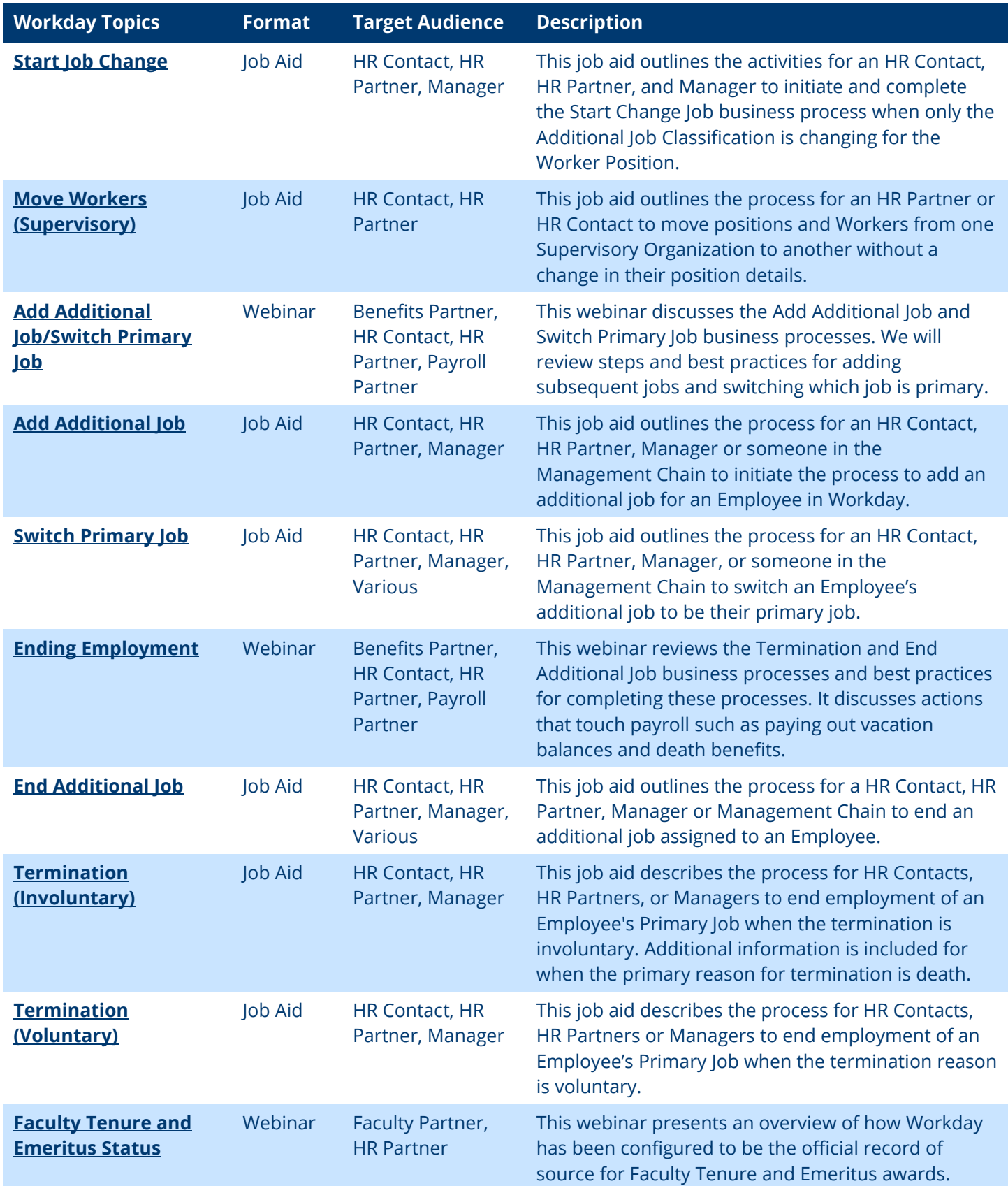

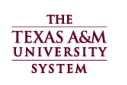

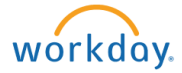

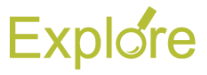

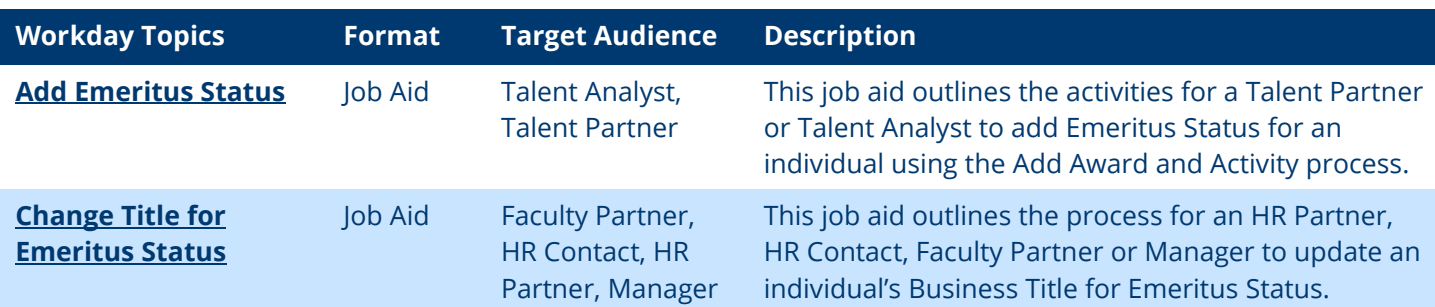

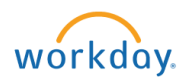